### **CSE 1720**

#### Lecture 15

#### *The Observer Pattern; Basic GUI Architecture*

### **Schedule**

- Lecture 13 recap
- Lecture 14 MT
- Lecture 15: The Observer Pattern
- Lecture 16: Event Dispatching
- Lecture 17: Model-View-Controller
- Lecture 18: Model-View-Controller
- Lecture 19: Model-View-Controller
- Lecture 20: Input Validation
- Lecture 21: Drawing Apps
- Lecture 23: Interactive Apps
- Lecture 24: Interactive Apps
- Lecture 25: Review/Recap

2 

#### **Goals/**To do:

#### **Goals/**To understand:

- Implement a simple GUI
- understand the basic architecture of event-driven apps; distinguish from sequential control flow
- recognize and distinguish among the following event types: MouseMotion, Mouse, Component, Window, **WindowFocus**
- recognize role of JFrame in a GUI; apply knowledge of callback mechanism to JFrame rendering

### Control Flow

- *control flow* is the sequence of execution of instructions in a program.
	- Control flow is determined at run time by the input data and by the control structures used in the program.

• control structures such as "if" statements 

- each thread has its own flow of control
	- an application may make use of multiple threads

#### Control Flow

- In the case of *sequential control*:
	- Control starts are the first instruction in the main method
	- Control *flows* sequentially, from the current instruction to the next one until the last one is reached, at which point the program terminates.

### Control Flow

- there are two primary mechanisms for control flow:
	- sequential
	- event driven
- the main difference between these is how the thread react to events
	- e.g., user input, disk space becomes full, network connection is lost, …

Sequential Programs (1)

- Typical scenario:
	- Prompt the user, thread **blocks**
	- when input is provided, thread **unblocks**
	- read input from keyboard
	- Parse the input (in order to interpret the user's action)
	- Evaluate the result
	- Generate output
	- Continue until application determines it is time to stop (or until user terminates application)

### Sequential Programs (2)

- In sequential programs, control is held by the application:
	- the application decides when the user may perform input actions
	- application tells user whether it's ready for more input
	- user enters more input and it is processed
- Examples:
	- all of the apps we have done so far
- The user is required to respond to the program
	- *Shouldn't it be the other way around? Shouldn't the program respond to the user?*

5 

#### Event-driven Programs

- All communication from the user to the application occurs via *events*
- An *event* is an action that happens:
	- A mouse button pressed or released
	- A keyboard key is pressed or released
	- A window is moved, resized, closed, etc.
- Code is set up and waiting to handle these events
- The thread is not **blocked**

#### What are Events?

- Each component in an application is a potential source of events
- When something happens, *an instance of an event object gets created* by built-in Swing code
	- events are represented by objects
	- the instance itself contains information that identifies the source of the event
- An event *always has a source*

10 

#### What are Events?

- Examples:
	- if the user clicks the mouse button in a component, the component "fires" a mouse event
	- if the user types text from the keyboard in a component, the component fires keyboard events
- in both of these cases, the event is represented by an object
	- the app can query the object (via its accessors) to determine
		- the source of the event
		- the coordinate of the mouse click
		- which keys were pressed, whether the keys were masked with the CAPS key

#### Terminology

- the component fires or dispatches an event
- an app listens for events

#### Event Listeners

- an *event listener* is a object that "gets connected" to components that dispatch events
	- an event listener should be *connected* to a component
- an event listener specifies what happens in response to events
- e.g.,
	- $-$  when the user clicks the mouse on a button, what does this mean (save a file, bold the current word, change the drawing tool, etc)

#### Terminology

- a listener is registered on a component
- a listener is an observer of a component

13 

#### Interactive Applications

- **Basic idea**:
	- the app consists of *listeners* and components
	- the app **registers** its listeners on the components
	- the app completes its set up and waits
	- when the user does something, the listeners invoke the code that implements the response to the user action,
	- when this is completed, the app resumes waiting
- the last two steps are repeated continually until the app is terminated  $\begin{array}{ccc}\n & 15 \\
& 16\n\end{array}$

#### 15

### Key Factoid

- events are being generated continually whether anyone is listening to them or not – think of a radio station
- the app **does not** control or determine whether event dispatching is turned on or off
- the app **does** determine whether it will be an observer of the events that are being generated

#### Types of Events

- There are two types of events: *low-level* and *semantic*
- A low-level event is:
	- a window-system occurrence, or
	- a low-level input
		- mouse button press, mouse button released, mouse button click (pressed and released),
		- mouse cursor enter, mouse cursor exit,
		- mouse down, mouse up,
		- key pressed, key released, key typed
- A semantic event is any occurrence that is not a low-level event.

17 

### Java's Event Class Hierarchy

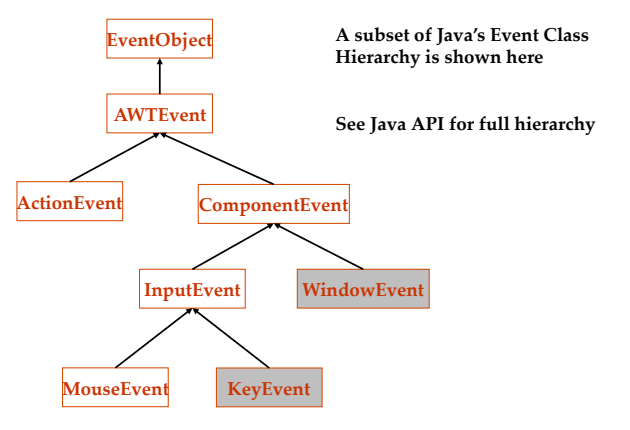

#### Types of Events

#### click a button and actionEvent press Enter while in a text field ActionEvent choose a menu item ActionEvent close a frame (main window) WindowEvent press a mouse button MouseEvent (while the cursor is over a component)

 move the mouse over a component MouseMotionEvent component becomes visible ComponentEvent component gets the keyboard focus FocusEvent

#### User Action **Event that Occurs**

18 

#### Basic Concepts

- To create an interactive application, your app needs to ask the window manager for a window
	- this is the "top-level container"
	- the three top level components are JFrame, JApplet, and JDialog
- your app needs to place *components* inside the *top-level container*
- your app needs to register listeners on the components

#### Basic Concepts

- The components will be placed in a hierarchy
	- the top-level container will be at the root of the hierarchy
	- components are added to the top-level container
	- two types of components:
		- *atomic components* are GUI widgets
			- e.g., JComboBox, JButton, JLabel
		- *non-atomic components* are "containers" that can contain other components
			- e.g., JPanel, JTabbedPane
	- all components are instances of JComponent

#### What is a JFrame?

- 1. It is a window
	- It has *window decorations*, such as borders, a titlebar and title, and buttons for closing and iconifying the window
	- The style of these decorations is derived from the "Look-and-Feel"
- 2. It is a *top-level container* 
	- It has a *content pane* **and** a *menu bar* 
		- The menu bar is optional
	- It is the **root** of a containment hierarchy

22 

# L15 Basic App

- We will use a JFrame for our top-level container.
- We will place one component within it, which will be a JPanel
- To start, we will not register any listeners

## Demo Example

- First, we look at GreenEllipsesPanel
- Next, we look at L15VeryBasicVersion
- Last, we look at L15App1